# Making our program more robust

**J A N 2 8 T H**

### Here is our current program

```
n = int(raw_input("Enter a positive integer:"))
sufficient = "originalN = n
while n > 0:
    sufficient = str(n%2) + suffixn = n/2print "The binary equivalent of", originalN, "is", suffix
```
### Making the program more robust

- What if the user types in a negative integer or  $\sigma$ ? Or a real number? Or some non-numeric string, (e.g., "hello")?
- We will only discuss the negative integer or  $\sigma$ situation now.
- Later when we discuss *exceptions* and how to handle them, we'll return to this program.

## Types of errors

*Syntax* error

Syntax refers to the structure of the program. (e.g., English sentences start with a capital letter)

#### **Examples**:

$$
\begin{array}{c}\n\text{while } x < 10 \\
x &= x + 1\n\end{array}
$$

 $n = int(raw\_input()$ print n

### Types of errors

### *Run-time* errors (or *exceptions*)

This is an error that occurs during the running of the program and is typically caused by the user not anticipating a certain behavior of their program.

#### **Example**:

n = int(raw\_input("Enter a number:")) print  $n + 5$ 

What if the user inputs "hello"?

# Types of errors

#### *Semantic* errors

The program may not produce an error message when executed, but it may not do what we expect it to do.

#### **Example**:

In an earlier version of our program:

print "The binary equivalent of", n, "is", suffix

We forgot that n would have changed to 0 at this point.

### The case of non-positive integers

- What does the program currently do, if the user inputs a negative integer or 0?
- We could instead try to print an informative message.
- We will use the if-else statement for that.

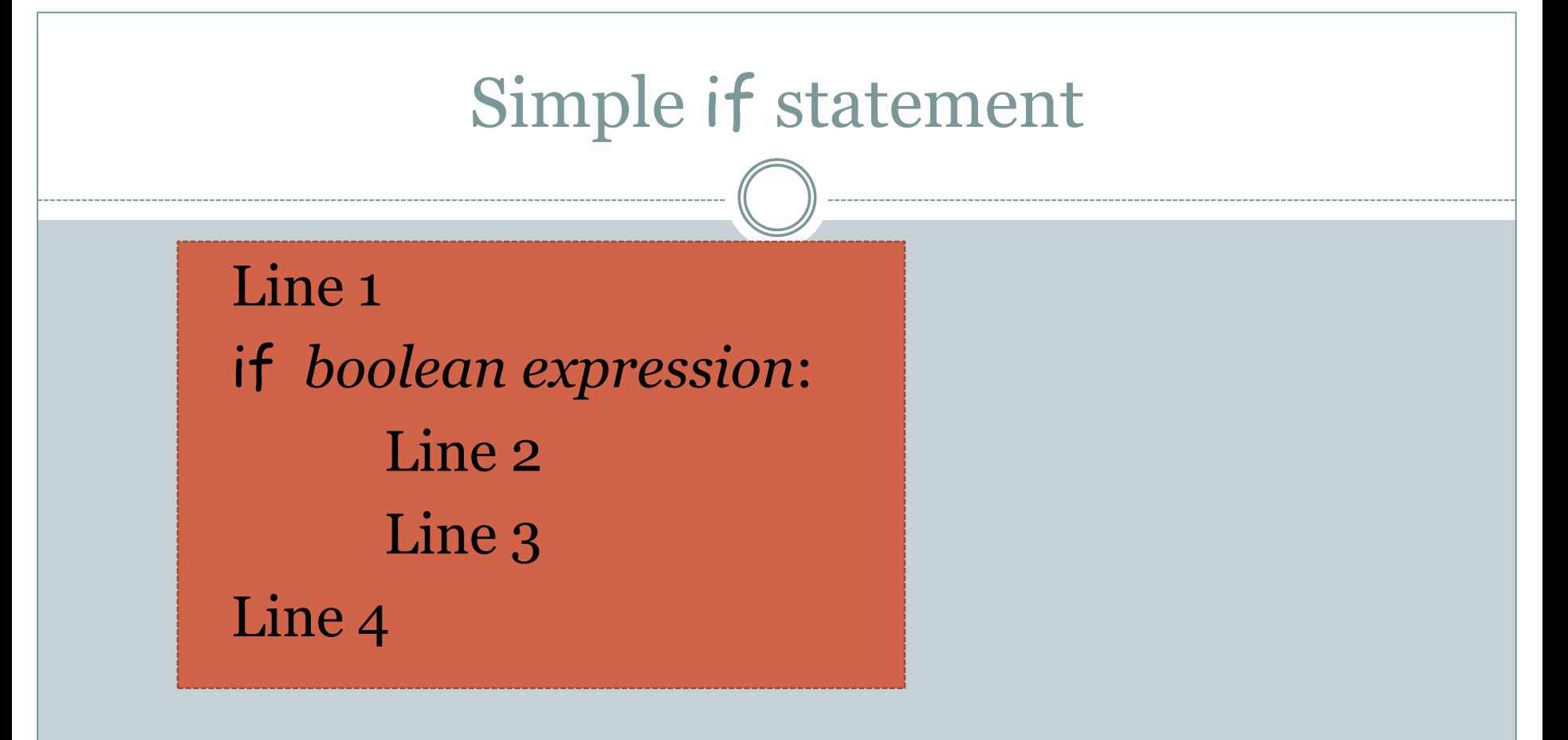

 If boolean expression is true: Line 1, Line 2, Line 3, Line 4. Otherwise: Line 1, Line 4.

# if-else statement

Line 1 if *boolean expression*: Line 2 Line 3 else: Line 4 Line 5

 If boolean expression is true: Line 1, Line 2, Line 3, Line 5

• Otherwise: Line 1, Line 4, Line 5

# Dealing with negative integer input

- If  $n \leq 0$ , print out an appropriate message and do nothing else.
- Else, continue to do what the program is currently doing.

## Our Final First Program

```
n = int(raw_input("Enter a positive integer:"))
if n \leq 0:
      print "Enter a positive integer next time. Bye!"
```

```
else:
```

```
suffix = "originalN = n
while n > 0:
        sufficient = str(n%2) + suffixn = n/2print "The binary equivalent of", originalN, "is", suffix
```
# Our second programming problem

### **Primality Testing**

Given a positive integer  $(> 1)$ , determine whether it is a prime number or not.

#### **Examples:**

Input Output 31 prime

2001 composite 987654321 composite